# Malware Analysts Cookbook And Dvd Tools Techniques For Fighting Malicious Code Michael Hale Ligh Free Pdf Books

All Access to Malware Analysts Cookbook And Dvd Tools Techniques For Fighting Malicious Code Michael Hale Ligh PDF. Free Download Malware Analysts Cookbook And Dvd Tools Techniques For Fighting Malicious Code Michael Hale Ligh PDF or Read Malware Analysts Cookbook And Dvd Tools Techniques For Fighting Malicious Code Michael Hale Ligh PDF on The Most Popular Online PDFLAB. Only Register an Account to DownloadMalware Analysts Cookbook And Dvd Tools Techniques For Fighting Malicious Code Michael Hale Ligh PDF. Online PDF Related to Malware Analysts Cookbook And Dvd Tools Techniques For Fighting Malicious Code Michael Hale Ligh. Get Access Malware Analysts Cookbook And Dvd Tools Techniques For Fighting Malicious Code Michael Hale LighPDF and Download Malware Analysts Cookbook And Dvd Tools Techniques For Fighting Malicious Code Michael Hale Ligh PDF for Free.

## 

## Malware Analyst's Cookbook And DVD - ZenK-Security

About The Authors M Ichael Hale Ligh Is A Malicious Code Analyst At Verisign IDefense, Where He Special- Izes In Developing Tools To Detect, Decrypt, And Investigate Malware. In The Past Few Years, He Has Taught Malware Analysis C Mar 4th, 2024

## Malware, Sandboxing And You: How Enterprise Malware And ...

What I Believe Really Happens In This Case (wild Guess) Sleep 5 Minutes To Attempt Bypass Sanboxing Detection – Due To Limited Ressources:) After All, It's A Hardened Exploit, Found In The Wild And The First Of Its Kind To Bypass Adobe Sandboxing Technology... Mar 3th, 2024

Creating A Malware Analysis Lab And Basic Malware Analysis Setting Up A Malware Analysis Lab Is Talked About As A Physical Lab Or A Virtual Lab Can Be Set Up. Steps Are Given To Use VMWare Workstation Pro To Set Up A Manual Malware Analysis Lab, Getting A Microsoft Windows Virtual Machine, And Installing Fireeye's Flare-vm On It. In Closing, Some Work That Can Be Expanded On And Done In The Future Is Jan 3th, 2024

## Analisis Dan Deteksi Malware Menggunakan Metode Malware ...

Tentang Mekanisme Kerja Malware Tersebut Secara Keseluruhan. Dalam Menggunakan Metode Malware Analisis Statis Ini Dituntut Mampu Memahami Bahasa Mesin Terutama Arsitektur Sebuah Program Karena Akan Sangat Membantu Dalam Menganalisis Susunan Kode-kode Program Malware Terkait Dengan Mengumpulkan Informasi Dari Perilaku Mar 4th, 2024

## FOR610: Reverse-Engineering Malware: Malware Analysis ...

Debugger In Order To Understand Its Key Components And Execution Flow. In Addition, You Will Learn To Identify Common Malware Characteristics By Looking At Suspicious Windows API Patterns Employed By Malicious Programs. Next, You Will Dive Into The World Of Malware That Mar 1th. 2024

## Hacking Exposed Malware Rootkits Malware Rootkits Security ...

Hacking Exposed Malware & Rootkits: Security Secrets And Solutions, Second Edition-Christopher C. Elisan 2016-12-16 Arm Yourself For The Escalating War Against Malware And Rootkits Thwart Debilitating Cyber-attacks And Dramatically Improve Your Organization's Security Posture Using The Pr Jun 3th, 2024

#### What Is Malware? What Kinds Of Malware Are There?

- Here Are Some Good Books On The Topic Of Malware And Related Security Topics:
- Counter Hack: A Step-by-Step Guide To Computer Attacks And Effective Defenses, By Ed Skoudis, Prentice-Hall Malware: Fighting Malicious Code, By Ed Skoudis, Prentice-Hall Hacking Exposed May 4th, 2024

#### DVD±R/RW, DVD±R (DL), & DVD-RAM Slim Writer

DVD±R/RW, DVD±R (DL), & DVD-RAM Slim Writer Product Overview Contents Subject To Change Without Notice OVERVIEW The DVR-K17 High Speed, Slim-line Internal, DVD Burner From Pioneer Offers Many Industry-leading Technologies, Including: 8x Writing Speed On DVD±R/+RW, 6x On DVD-RW, And 24x On CD-R/RW 4x Writing Speed On DVD-R (DL) And DVD+R (DL) Feb 3th, 2024

## PRLog - Car Dvd, Car Dvd Player, In Dash Car Dvd Player ...

BTM (China) Company Manufacture And Supply Top Quality And Lower Price Car Dvd Player, All Of Car Dvd Player Have Passed CE Certificate.(car Radio, Auto Audio, Car Video, Gps, Bluetooth, Tv, FM) BTM (China) Company Limited Manufacture And Supply Top Quality And Lowe Jan 4th, 2024

#### **Problem Solving Techniques For Business Analysts**

Problem Statement Example 2 8 "The Problem Of Slow Response For Buying Books Of Stamps At The ATM Affects Our ATM Banking Customers And Tellers At The Local Branches. The Impact Of This Is That Transactions Are Held Up At The ATM Because Of The Slow Response Time And Customers May Walk Away Or Enter The Bank To Complain. A Successful May 1th, 2024

## Better Malware Ground Truth: Techniques For Weighting Anti ...

Particular Anti-virus Vendors (ClamAV, F-Prot, And AVG). Laskov Et Al. [16] Consider A Le As Malicious If At Least 5 AV From VirusTotal Detect It As Malicious But Consider A Le As Benign If All The AV Vendors Label It As Benign. Typically, AV

Vendors Tend To Be Conservative In Declaring A Bin Jan 3th, 2024

#### The Evolution Of Process Hiding Techniques In Malware ...

Mode), 4) SYSENTER-Hooking, 5) SSDT-Hooking, 6) Inline Func-tion Patching (kernel-mode), 7) DKOM. (6) Return The List To The Caller In Order To Be Fully Functional, A Hook Usually Requires Code That Intercepts The Execution And Does The Actual filtering. This Piece Of Software Is A Feb 1th, 2024

## Ripping A Dvd And How To Create A Dvd English Edition By ...

Ripping A Dvd And How To Create A Dvd English Edition By Nicole Kosch How To Rip Dvd And Play On Windows Media Player. How To Clone A Dvd As An Iso Image File Dvdfab. Best Possible Quality Dvd Ripping Techspot Forums. Automatic Cover Art And Movie Details For Ripped Dvds In. Best Dvd Ripper Software 2020 Free And Premium Ripping. Dvd Audio Apr 3th, 2024

## 9. Performance Appraisal Tools And Techniques Tools ...

Performance Appraisal Tools And Techniques 1. Tools Performance Appraisals Are A Fact Of Life For Employees And Supervisors In Most Companies. When Taken

Seriously And Conducted The Right Way, Employee Evaluations Can Help Individuals Improve And Lead To Better Results Fo May 3th, 2024

## Operating Instructions DVD / CD Player Model No. DVD-S48 ...

DVD / CD Player Model No. DVD-S48 DVD-S68 VQT3L81 Getting Started Operations Reference Dear Customer Thank You For Purchasing This Product. For Optimum Performance And Safety, Please Read These Instructions Carefully. Before Connecting, Operating Or Adjusting This Product, Please Read The Instructions Completely. Please Keep This Manual For ... Jun 4th, 2024

## EMC Espanol 1. Aventura! Teacher Resources DVD. [DVD- Rom ...

HMKMULFLCIOO \ Kindle ~ EMC Espanol 1. Aventura! Teacher Resources DVD. [DVD-rom] [Jan 1, 2013] EMC Espanol 1. Aventura! Teacher Resources DVD. [DVD-rom] [Jan 1, 2013] Filesize: 7.31 MB Reviews This Pdf Will Not Be Simple To Start On Reading Through But Extremely Enjoyable To See. I Have Read And I Also Am Sure That I Will Planning To Read Through Again Once More In The Foreseeable Future. You ... May 3th, 2024

#### **Denon Dvd 1920 Dvd Player Owners Manual [EPUB]**

Denon Dvd 1920 Dvd Player Owners Manual Dec 28, 2020 Posted By Judith Krantz Library TEXT ID 439875fc Online PDF Ebook Epub Library Or Android Phone Without Missing A Page Read Online Denon Dvd 1920 Dvd Player Owners Manual Denon Dvd 1920 Dvd Player Owners Manual Free Ebooks For Download Are Jan 2th, 2024

# TEAC DV-W28SS-B94 CD-RW/DVD-MULTI RECORDER/DVD+RW HARDWARE

- - -

DVD+RW (Single/Multi-session), DVD-RAM (4 .7 GB) Operation / Disc Format Read Speed (Max.) Idle Mode (DVD/DVD-RAM) 2x CLV Idle Mode (CD) 4x CLV Read (DVD-ROM) 8x CAV Read (DVD-ROM DL) 8x CAV Read (DVD-Video) 4x CAV Read (DVD-RAM) 3x-5x ZCLV Read (CD-ROM Mode1) 24x CAV Read (Video CD) 10x CAV ... Jun 1th, 2024

"Who Moved My Cheese" Spencer Johnson, M.D. DVD/Video. DVD ...
With Change? Let's Watch "Who Moved My Cheese" And See How The Change
Model Is Represented. 15 Minutes View "Who Moved My Cheese" Before Watching
The Video, I Want To Give You A Few Points From The Book That Will Help You

Understand The Video. The "Cheese" Is A Metaphor Of What We Want To Have In Life. Jan 2th, 2024

How To Operate The DVD Player 1. Before Using The DVD Player
Press Again To Resume Playback (audio Only). NEXT MENU TOP MENU ENTER
Recorded Menu Items Will Differ By Disc. The Disc Is Played According To Its
Content So All Functions May Not Be Available. 111 DVD Searching For A Desired
Chapter Feb 2th. 2024

#### **Dvd Sheet Music Fred Sokolow Fretboard Roadmaps Dvd**

Acces PDF Dvd Sheet Music Fred Sokolow Fretboard Roadmaps Dvd Dvd Sheet Music Fred Sokolow Fretboard Roadmaps Dvd Yeah, Reviewing A Book Dvd Sheet Music Fred Sokolow Fretboard Roadmaps Dvd Could Ensue Your Near Links Listings. This Is Just One Of The Solutions For You To Be Successful. As Understood, Skill Does Not Suggest That You Have ... Jun 2th, 2024

#### TV, VCR·DVD CODE SEARCH TV, VCR·DVD MENU

Makes Juggling Multiple Remote Controls A Thing Of The Past! This One Unit

Controls Up To Three Components, Including The Most Popular Brands Of TVs, VCRs Or DVD Players, And Satellite Receivers, Cable Boxes, Or Digital TV Converter Boxes. The RCR503BE Is Easy To Use, Easy To Program, And It Gives You Total Control—at The Touch Of Your ... Mar 1th. 2024

## Introducing Samsung DVD Recorder & VCR ( DVD-VR375 )

4 DVD-VR375 Key Features MPEG-2 VBR(Variable Bit Rate) Recording Creating A DVD Video Title Using DVD-RW/DVD-R Automated Quality Adjustment For Timer Recording Copying Data From A Digital Camcorder Using A DV Input Jack Selectable Recording Mode Recording Features Playing Features Other Features Progressive Scan Both DVD And VCR Modes May 3th, 2024

#### **ENGLISH DVD/CD RECEIVER RECEPTOR CON DVD/CD ... - JVC**

KD-ADV38/KD-AVX33 For Installation And Connections, Refer To The Separate Manual. Para La Instalación Y Las Conexiones, Refiérase Al Manual Separado. Pour L'installation Et Les Raccordements, Se Référer Au Manuel Séparé. INSTRUCTIONS MANUAL DE INSTRUCCIONES MANUEL D'INSTRUCTIONS LVT1658-001A [J] For Canceling The Display Demonstration ... Apr 3th, 2024

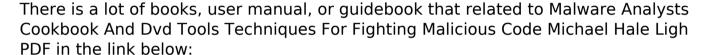

Coarch Dook [MiVyM=0]

SearchBook[MjYvMzQ]